# **Diversifier son activité agricole par une activité de table d'hôtes Faire son potager**

**Objectifs** S'organiser pour faire son potager et avoir des légumes toute l'année

## **Contenu**

S'organiser pour faire son potager et avoir des légumes toute l'année Pour l'économie domestique,pour le plaisir du bien manger et du bien boire pour les accueillants et les accueillis, pour le respect de la biodiversité par la connaissance du vivant...

Atelier d'échanges d'expérience autour de :

- travail du sol,fumures et apports nutritifs,semences,traitements,arrosages,binages et paillages,protections de prédateurs,du soleil,du vent,du gel,etc...pour ceux qui ont un potager

- pour ceux qui n'ont pas ou peu d'expériences;les outils,à quels moments travailler,par quoi commencer sur un espace en friche ou pollué,sur un sol argileux,calcaire...l'eau disponible,à proximité...

Vos questions et vos pratiques sont attendues pour nous enrichir, par l'écoute et le respect

Merci de nous préciser les éléments qui vous intéressent le plus !

> Approche réglementaire, administrative et commerciale Les principes, les statuts, la réglementation de l'activité de table d'hote (les licences restauration)

L'information aux consommateurs sur les prix et la composition des repas La délivrance d'une note : cas obligatoires, optionnels Les règles d'hygiène

## Infos complémentaires

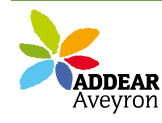

**Durée de la formation** 2 jour(s)

**Tarifs** gratuit pour les agriculteurs éligibles VIVEA

#### **Plus de renseignements**

ADDEAR 12 Ancienne école de la Mouline Côte d'Olemps 12510 Olemps Tel: 05-65-67-44-98 Fax: 05-65-75-99-61 infopaysanne12 (at) wanadoo.fr

# **Taux de satisfaction :** %

Repas à partager

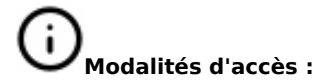

# **Dates, lieux et intervenants**

**22 avr 2013** 09:30 - 17:30 (7hrs) **03 juin 2013** 09:30 - 17:30 (7hrs) **Co-organisateur(s) Partenaire(s) Financeur(s)**

chez Alain Desjardin, 12540 Layrolle chez Alain Desjardin, 12540 Layrolle

Alain Desjardin

Alain Desjardin

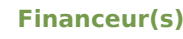

凭 vive

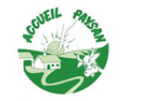

# **Bulletin d'inscription**

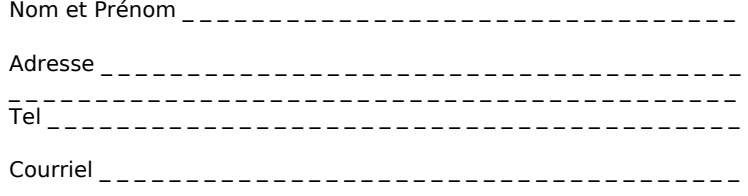